**Paper 053-2009**

# **Variable Names Don't Begin with the Same Characters? No Problem: How to Create Variable List without Copying, Pasting or Excel Intervention**

Xu Zeng, Independent Consultant, Fairfax, VA

### **ABSTRACT**

Working with hundreds even thousands of variables is very common for many SAS programmers. As such, SAS has provided variable list tools like VAR1-VARN or VAR: so that we do not need to type variable names one by one. However, when the variable names do not begin with the same character string, a.k.a. prefix, the SAS default variable list will not work. This paper demonstrates a dynamic yet simple time-saver to generate variable lists when variable names have other commonalities than prefixes using PROC SQL SELECT INTO with DICTIONARY.COLUMNS table. This powerful and innovative method also enables the creation of new variable names, renaming of variables, and identification of common variables without copying, pasting or Excel intervention. In addition, the paper illustrates how to create dataset name list, which is not an inherent SAS tool. This presentation is based on SAS® version 9.1.3, is not limited to any particular operating system, and is intended for intermediate to advanced SAS programmers who are quite familiar with PROC SQL and SAS Macro.

### **INTRODUCTION**

l

PROC SQL SELECT VAR1 INTO: MVAR1 creates a macro variable MVAR1 with the value of first observation of VAR1. The power comes from using PROC SQL SELECT VAR1 INTO: MVAR1 with SEPARATED BY keywords. PROC SQL SELECT VAR1 INTO: MVAR1 SEPARATED BY ' ' creates a macro variable MVAR1 with every single value of VAR1 separated by blanks. It is even more powerful when we use WHERE clause to select certain values of VAR1. The following creates a macro variable MVAR1 with every value of VAR1 that satisfies the WHERE condition separated by blanks.

```
PROC SQL;
SELECT VAR1 INTO: MVAR1 SEPARATED BY ' '
FROM TABLE1
WHERE VAR1 CONDITION;
QUIT;
```
Since we are going to create variable name lists, we need to select from a table that contains variable names. PROC CONTENTS will probably be our first reaction. However, PROC CONTENTS DATA=TABLE1 OUT=TABLE1VARS is not only an extra step, but it also gives us variables in only one table. How can we create a table that contains the variables in every single table? We do not need to. SAS has already created it for us! SAS DICTIONARY tables are special read-only PROC SQL tables. They retrieve information about all the SAS data libraries, SAS data sets, SAS system options, and external files that are associated with the current SAS session<sup>1</sup>. We can only access them through PROC SQL. There are total 21 tables and one of them, DICTIONARY.COLUMNS, contains information about variables and their attributes of all SAS data files in the current SAS session<sup>1</sup>. Issue command DESCRIBE TABLE DICTIONARY.COLUMNS in PROC SQL, then we can see its contents in the log. Below, column "name" stores variable names and "memname" stores SAS dataset names.

```
Create table DICTIONARY.COLUMNS
(
libname char(8) label='Library Name',
memname char(32) label='Member Name',
memtype char(8) label='Member Type',
name char(32) label='Column Name',
type char(4) label='Column Type',
```
<sup>1</sup> SAS® Online Doc 9.1.3 for the Web ->Base SAS®->SAS SQL Procedure User's Guide->Programming with the SQL Procedure-> Accessing SAS System Information Using DICTIONARY Tables

```
length num label='Column Length',
npos num label='Column Position',
varnum num label='Column Number in Table',
label char(256) label='Column Label',
format char(49) label='Column Format',
informat char(49) label='Column Informat',
idxusage char(9) label='Column Index Type',
sortedby num label='Order in Key Sequence',
xtype char(12) label='extended Type',
notnull char(3) label='Not NULL?',
precision num label='Precision',
scale num label='Scale',
transcode char(3) label='Transcoded?'
);
```
Combining PROC SQL SELECT INTO with DICTIONARY.COLUMNS, we get the basic syntax of the method:

```
PROC SOL;
SELECT NAME INTO: MYVARLIST SEPARATED BY ' '
FROM DICTIONARY.COLUMNS
WHERE LIBNAME='MYLIB'
AND MEMNAME='MYDATASET'
AND NAME CONDITION;
QUIT;
```
Now let's go through some examples to see how the method works.

### **VARIABLE NAMES END WITH THE SAME CHARACTER**

During my work in anti-dumping programming, I worked with foreign manufacturers cost and sales files of products they sold in both their home country and the US. The Import Administration of Department of Commerce requires that all home country variable names end with an 'H' and US variable names end with a 'U'. Here are examples of some cost variables:

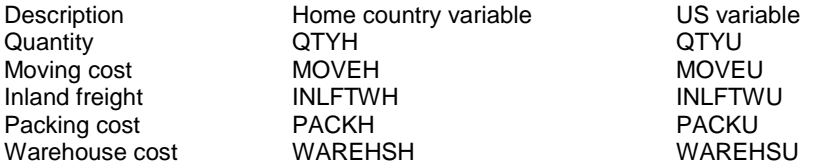

Except quantity, all other variables are per unit basis. Sometimes I had to manipulate just home country variables or US variables. For example, to calculate sums of all US variables weighted by quantity without typing the variables one by one or copying and pasting, I can do the following:

```
PROC SQL NOPRINT;
SELECT NAME INTO: USVARS SEPARATED BY ' '
FROM DICTIONARY.COLUMNS
WHERE UPCASE(LIBNAME)='WORK'
AND UPCASE(MEMNAME)='COST'
AND UPCASE(NAME) LIKE '%U'
AND UPCASE(NAME) NE 'QTYU';
QUIT;
```
The above SQL procedure creates a macro variable USVARS. It contains all the variable names ending with 'U' except QTYU from WORK.COST, and they are separated by blanks. UPCASE is used to help character matching.

%LET USVARS=&USVARS;

The %LET allows me to see the value of &USVARS in log and also gets rid of trailing blanks. Here is what I see in the log file when I have SYMBOLGEN turned on:

SYMBOLGEN: Macro variable USVARS resolves to MOVEU WAREHSU INLFTWU INSUREU WARRU PACKU VCOMU TCOMU FURMANU

Then, I can use PROC MEANS to calculate the weighted sum of each US variable and output them into a new data set USWGT. The weighted sum variables have the same names as original cost variables:

```
PROC MEANS DATA=COST NOPRINT;
VAR &USVARS;
WEIGHT QTYU;
OUTPUT OUT=USWGT SUM=;
RUN;
```
Let's take the above example up a level. Suppose I have to add a prefix WGT\_ to all weighted sum variables, i.e. weighted sum of MOVEU will be named WGT\_MOVEU. Without any copying and pasting, here is what I can do:

```
PROC SQL NOPRINT;
SELECT COMPRESS('WGT_'||NAME) INTO: WGT_USVARS SEPARATED BY ' '
FROM DICTIONARY.COLUMNS
WHERE UPCASE(LIBNAME)='WORK'
AND UPCASE(MEMNAME)='COST'
AND UPCASE(NAME) LIKE '%U'
AND UPCASE(NAME) NE 'QTYU';
QUIT;
```
%LET WGT USVARS=&WGT USVARS;

### The log shows:

SYMBOLGEN: Macro variable WGT\_USVARS resolves to WGT\_MOVEU WGT\_WAREHSU WGT\_INLFTWU WGT\_INSUREU WGT\_WARRU WGT\_PACKU WGT\_VCOMU WGT\_TCOMU WGT\_FURMANU

Then I just simply add &WGT\_USVARS after SUM=:

```
PROC MEANS DATA=COST NOPRINT;
VAR &USVARS;
WEIGHT QTYU;
OUTPUT OUT=USWGT SUM=&WGT_USVARS;
RUN;
```
Now in the USWGT dataset, weighted sum variable names have prefix 'WGT\_'. When using SUM=NAMES in the OUTPUT statement of PROC MEANS, we must make sure that the output variable order is the same as that of the input variables in the VAR statement. This method guarantees the same order.

# **ADD ONE YEAR TO ALL THE DATE VARIABLES**

Date variables are stored as numeric variables and usually have format associated with them. In the US sales dataset, each sales transaction is marked with several dates. Below are some examples:

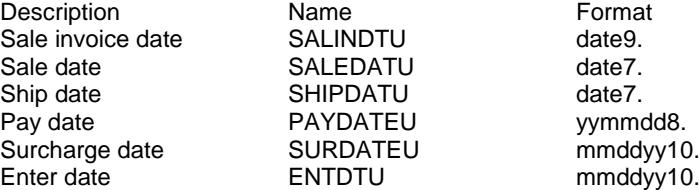

Usually they assume one format; however, I changed them to different formats in order to show the programming flexibility.

Let's say there was a data preparation error, and all the dates are in year 2005 instead of 2006. I need to add one year to all the dates. Even though the above date variable names contain common text like 'DATE', 'DAT' or 'DT', I cannot use character matching to get all the right variables because in the same sales dataset, there are other variable names that contain text 'DT'. However, I can utilize the date format since non-date variables should not have one.

```
PROC SQL NOPRINT;
SELECT NAME INTO: DATEVARS SEPARATED BY ' '
FROM DICTIONARY.COLUMNS
WHERE UPCASE(LIBNAME)='WORK'
AND UPCASE(MEMNAME)='USSALES'
AND (UPCASE(FORMAT) CONTAINS 'MMDD'
OR UPCASE(FORMAT) CONTAINS 'DATE'
OR UPCASE(FORMAT) CONTAINS 'YYMM'
OR UPCASE(FORMAT) CONTAINS 'DDMM');
/* C STANDS FOR CORRECTED */
SELECT COMPRESS('C_'||NAME) INTO: C_DATEVARS SEPARATED BY ' '
FROM DICTIONARY.COLUMNS
WHERE UPCASE(LIBNAME)='WORK'
AND UPCASE(MEMNAME)='USSALES'
AND (UPCASE(FORMAT) CONTAINS 'MMDD'
OR UPCASE(FORMAT) CONTAINS 'DATE'
OR UPCASE(FORMAT) CONTAINS 'YYMM'
OR UPCASE(FORMAT) CONTAINS 'DDMM');
QUIT;
```
'MMDD','DATE','YYMM' and 'DDMM' cover most of the commonly used date formats.

%LET DATEVARS=&DATEVARS; %LET C\_DATEVARS=&C\_DATEVARS;

Below is displayed in the log, and the two variable lists have the same variable order:

SYMBOLGEN: Macro variable DATEVARS resolves to SALINDTU SALEDATU SHIPDATU PAYDATEU SURDATEU ENTDTU

SYMBOLGEN: Macro variable C\_DATEVARS resolves to C\_SALINDTU C\_SALEDATU C\_SHIPDATU C\_PAYDATEU C\_SURDATEU C\_ENTDTU

Now I can correct the date variables as the following:

```
DATA USSALES(DROP=I);
SET USSALES;
ARRAY WRONGDATE[*] &DATEVARS;
ARRAY CORRECTDATE[*] &C_DATEVARS;
DO I=1 TO DIM(WRONGDATE);
    CORRECTDATE[I]=WRONGDATE[I]+365;
END;
RUN;
```
### **RENAMING VARIABLES**

When I was at Capital One, I worked with monthly credit bureau files of credit card accounts. Each monthly file contained 400-500 variables. Sometimes, I had to merge multiple monthly files together by account number and

analyze variable trend. Since the variable names were the same, I had to rename them before the merge. For example, I renamed variable P1 to P1\_1 for month 1, P1\_2 for month 2, etc. Sometimes I used Excel to create rename equations. It turns out that the same PROC SQL SELECT INTO can generate all the rename equations in one simple step. No more Excel intervention is needed.

Suppose I have three monthly files I need to merge together by ACCTNO. Each file has 464 variables besides ACCTNO. I will add suffix \_1, \_2 and \_3 to them respectively. Below is the complete code:

```
PROC SQL NOPRINT;
SELECT COMPRESS(NAME||"="||NAME||" &SUFFIX") INTO: RENAME &SUFFIX
SEPARATED BY ' '
FROM DICTIONARY.COLUMNS
WHERE UPCASE(LIBNAME)='WORK'
AND UPCASE(MEMNAME)="&FILE"
AND UPCASE(NAME) NE 'ACCTNO';
QUIT;
PROC DATASETS LIB=WORK NOLIST NODETAILS;
MODIFY &FILE;
RENAME &&RENAME_&SUFFIX;
QUIT;
%MEND;
```
%RN(MONTH1,1); %RN(MONTH2,2); %RN(MONTH3,3);

%MACRO RN(FILE,SUFFIX);

In SELECT statement, COMPRESS(NAME||"="||NAME||"\_&SUFFIX") constructs the rename equations. For example, variable P1 of month 1 file will have P1=P1 1. All the equations are separated by blanks and are stored in macro variables RENAME\_1, RENAME\_2 and RENAME\_3. Of course, I have to exclude ACCTNO since it is the merge by variable.

Below is value of RENAME\_1 displayed in the log:

```
SYMBOLGEN: Macro variable RENAME_1 resolves to P1=P1_1 P2=P2_1 P3=P3_1 P4=P4_1 
P5=P5_1 P6=P6_1 P7=P7_1 P8=P8_1 P9=P9_1 P10=P10_1 P11=P11_1 P12=P12_1 P13=P13_1 
P14=P14_1 P15=P15_1 P16=P16_1 P17A=P17A_1 P17B=P17B_1 P18A=P18A_1 P18B=P18B_1 
P19=P19_1 P20=P20_1 P21=P21_1 P22=P22_1 P23=P23_1 P24=P24_1 P25=P25_1 P26=P26_1 
P27=P27_1 P28=P28_1 P29=P29_1 P30=P30_1 P31=P31_1 P32=P32_1 P33=P33_1 P34=P34_1 
P35=P35_1 P36A=P36A_1 P36B=P36B_1 P36C=P36C_1 P36D=P36D_1 P37A=P37A_1 P37B=P37B_1 
P37C=P37C_1 P37D=P37D_1 P38A=P38A_1 P38B=P38B_1 P38C=P38C_1 P38D=P38D_1 P38E=P38E_1 
P38F=P38F_1 P39=P39_1 P40=P40_1 P41A=P41A_1 P41B=P41B_1 P42=P42_1 E1=E1_1 E2=E2_1 
E3=E3_1 E4=E4_1 E5=E5_1 E6=E6_1 E7A1=E7A1_1 E7A2=E7A2_1 E7A3=E7A3_1 E7A4=E7A4_1
E7A5=E7A5_1 E7A6=E7A6<sup>-</sup>1 E7A7=E7A7_1 E7B1=E7B1_1 E7B2=E7B2_1 E7B3=E7B3_1 E7B4=E7B4_1
E7B5=E7B5<sup>1</sup> E7B6=E7B6<sup>-</sup>1 E7B7=E7B7<sup>-</sup>1 E8=E8 1 E<sup>9</sup>=E9 1 E10=E10 1 E11=E11<sup>-1</sup> E12=E12 1
E13=E13 1 E14=E14 1 E15=E15 1 E16=E16 1 E17=E17 1 E18=E18 1 E19=E19 1 E20=E20 1
E21=E21_1 E22=E22_1 E23=E23_1 E24=E24_1 E25=E25_1 E26=E26_1 E27=E27_1 E28=E28_1 
E29=E29_1 E30=E30_1 E31=E31_1 E32=E32_1 E33=E33_1 E34=E34_1 E35=E35_1 E36=E36_1
E37=E37\overline{1} E38=E38\overline{1} E39=E39\overline{1} E40=E40\overline{1} E41=E41\overline{1} E42A=E42A_1 E42B=E42B_1 E42C=E42C_1
E43A=E43A_1 E43B=E43B_1 E43C=E43C_1 E44A=E44A_1 E44B=E44B_1 E44C=E44C_1 E45A=E45A_1
E45B=E45B_1 E45C=E45C_1 E46A=E46A_1 E46B=E46B_1 E46C=E46C_1 E47A=E47A_1 E47B=E47B_1 
E47C=E47C_1 E48=E48_1 E49=E49_1 E50=E50_1 E51=E51_1 E52=E52_1 E54=E54_1 SC7=SC7_1 
SC8=SC8_1 SC9=SC9_1 SC10=SC10_1 SC11=SC11_1 SC12=SC12_1 SC13=SC13_1 SC14=SC14_1 
SC15=SC15_1 SC16=SC16_1 SC17=SC17_1 SC18=SC18_1 SC19=SC19_1 SC20=SC20_1 SC21=SC21_1 
SC22=SC22_1 SC23=SC23_1 SC24=SC24_1 SC25=SC25_1 SC26=SC26_1 SC27=SC27_1 SC28=SC28_1 
SC29=SC29_1 SC30=SC30_1 SC31=SC31_1 SC32=SC32_1 SC33=SC33_1 SC34=SC34_1 SC35=SC35_1
```
l

SC36=SC36\_1 SC37=SC37\_1 SC38=SC38\_1 SC39=SC39\_1 SC40=SC40\_1 SC41=SC41\_1 SC42=SC42\_1  $SL1=SL1$   $1$   $SL2=SL2$   $1$   $SL3=SL3$   $1$   $SL4=SL4$   $1$   $SL5=SL5$   $1$   $SL6=SL6$   $1$   $SL7=SL7$   $1$   $SL8=SL8$   $1$ SL9=SL9\_1 SL10=SL10\_1 SL11=SL11\_1 AM6A1=AM6A1\_1 AM6A2=AM6A2\_1 AM6A3=AM6A3\_1  $AM6A4 = AM6A4$  1 AM6A5=AM6A5 1 AM6 $\overline{A}6$ =AM6A6 1 AM6 $\overline{A}7$ =AM6A7 1 AM6 $\overline{B}1$ =AM6B1 1 AM6 $\overline{B}2$ =AM6B2 1  $AM6B3 = AM6B3^-$ 1 AM6B4=AM6B4 $^{-1}$  AM6B5=AM6B5 $^{-1}$  AM6B6=AM6B6 $^{-1}$  AM6B7=AM6B7 $^{-1}$  AM7=AM7 1  $AM8 = AM8$  1  $\overline{AM9} = AM9$  1  $AM10 = AM10$  1  $AM11 = AM11$   $1$   $AM12 = AM12$   $1$   $AM13 = AM13$   $1$   $AM14 = AM14$   $1$  $AM15=AM15$  1 AM16=AM16 1 AM17=AM17 1 AM18A=AM18A 1 AM1 $\overline{8}B$ =AM18B 1 AM19A=AM19A 1  $AM19B=AM19B$  1 AM20=AM20 1 AM21A=AM21A 1 AM21B=AM21B 1 AM21C=AM21C 1 AM21D=AM21D 1 AM21E=AM21E\_1 AM21F=AM21F\_1 AM21G=AM21G\_1 AM22A=AM22A\_1 AM22B=AM22B\_1 AM22C=AM22C\_1 AM22D=AM22D\_1 AM22E=AM22E\_1 AM22F=AM22F\_1 AM22G=AM22G\_1 AM23A=AM23A\_1 AM23B=AM23B\_1 AM24=AM24\_1 AM25=AM25\_1 AM26=AM26\_1 AM27A=AM27A\_1 AM27B=AM27B\_1 AM27C=AM27C\_1 AM27D=AM27D\_1 AM28A=AM28A\_1 AM28B=AM28B\_1 AM28C=AM28C\_1 AM28D=AM28D\_1 AM29=AM29\_1 AM30=AM30\_1 AM31=AM31\_1 AM32A=AM32A\_1 AM32B=AM32B\_1 AM32C=AM32C\_1 AM32D=AM32D\_1  $AM32E=AM3\overline{2}E$  1 AM32F=A $\overline{M}32F$  1 AM33A=A $\overline{M}33A$  1 AM33B=A $\overline{M}33B$  1 AM33C=A $\overline{M}33C$  1 AM33D=A $\overline{M}33D$  1  $AM33E=AM33E^-$ 1 AM33F=AM33F<sup>-</sup>1 AM34A=AM34A<sup>-</sup>1 AM34B=AM34B<sup>-1</sup> AM34C=AM34C<sup>-1</sup> AM34D=AM34D<sup>-1</sup>  $AM34E=AM34E^-$ 1 AM34F=AM34F<sup>-</sup>1 AM35A=AM35A<sup>-1</sup> AM35B=AM35B<sup>-1</sup> AM35C=AM35C<sup>-1</sup> AM35D=AM35D<sup>-1</sup> AM35E=AM35E\_1 AM35F=AM35F\_1 AM35G=AM35G\_1 AM36A=AM36A\_1 AM36B=AM36B\_1 AM36C=AM36C\_1  $AM36D=AM36D_1$   $AM36E=AM36E_1$   $AM36F=AM36F_1$   $AM36G=AM36G_1$   $AM37A=AM37A_1$   $AM37B=AM37B_1$  $AM37C=AM37C^{-1}$  AM38=AM38  $1$  AM39=AM39 1 AM40=AM40 1 AM41A=AM41A 1 AM41B=AM41B 1  $AM42A=AM42A^-$ 1 AM42B=AM4 $\overline{2}B$  1 AM42C=AM42C 1 AM43A=AM43A 1 AM43B=AM43B 1 AM43C=AM43C 1 RM1A=RM1A\_1 RM1B=RM1B\_1 RM1C=RM1C\_1 RM1D=RM1D\_1 RM2A=RM2A\_1 RM2B=RM2B\_1 RM2C=RM2C\_1  $RM2D=RM2D_1$  RM3A=RM3A $_1$  RM3B=RM3B $_1$  RM3C=RM3C $_1$  RM3D=RM3D $_1$  RM4A=RM4A $_1$  RM4B=RM4B $_1$ RM4C=RM4C\_1 RM4D=RM4D\_1 RM5A=RM5A\_1 RM5B=RM5B\_1 RM5C=RM5C\_1 RM5D=RM5D\_1 RM6=RM6\_1 RM7=RM7\_1 RM8A=RM8A\_1 RM8B=RM8B\_1 RM8C=RM8C\_1 RM9=RM9\_1 RM10=RM10\_1 RM11=RM11\_1  $RM12 = RM12$  1 RM13=RM13 1 RM14=RM14 1 RM15=RM15 1 RM16=RM16 1 RM17=RM17 1 RM18=RM18 1 A1A=A1A\_1  $\overline{1}$  A1B=A1B\_1 A1 $\overline{1}$ C=A1C\_1 A1D=A1D\_1 A1E=A $\overline{1}$ E\_1 A1F=A1F $\overline{1}$  A2A=A2A\_1  $\overline{1}$ A2B=A2B\_1  $A2C=A2C$ <sup>1</sup> A2D=A2D<sup>-1</sup> A2E=A2E<sup>-1</sup> A2F=A2F<sup>-1</sup> A3A=A3A<sup>-1</sup> A3B=A3B<sup>-1</sup> A3C=A3C<sup>-1</sup> A3D=A3D<sup>-1</sup>  $A3E=A3E^{-1}$   $A3F=A3F^{-1}$   $C311A=CS11A$   $1$   $CSI\overline{1}B=CS11B$   $1$   $CSI2A=CS12A$   $1$   $CSI2B=CS12B$   $1$  $RECO1=RECO1$  1 REC02=REC02 1 REC03=REC03 1 REC04=REC04 1 REC05A=REC05A 1 REC05B=REC05B\_1 REC05C=REC05C\_1 REC06A=REC06A\_1 REC06B=REC06B\_1 REC06C=REC06C\_1 REC07=REC07\_1 REC08A=REC08A\_1 REC08B=REC08B\_1 REC09=REC09\_1 REC10=REC10\_1 REC11=REC11\_1 REC12=REC12\_1 MTG01=MTG01\_1 TRIG16B=TRIG16B\_1 TRIG33B=TRIG33B\_1 TRIG34B=TRIG34B\_1 TRIG35B=TRIG35B\_1 TRIG37B=TRIG37B\_1 MTG02=MTG02\_1 MTG03=MTG03\_1  $MTG04 = MTG04$  1  $MTG05 = MTG05$  1  $MTG06 = MTG06$  1  $REC13 = REC13$  1  $AM44 = AM44$   $REC14 = REC14$ REC15=REC15\_1 REC16=REC16\_1 REC17=REC17\_1 REC18=REC18\_1 REC19=REC19\_1 MTG07=MTG07\_1  $MTG08 = MTG08$ <sup>-1</sup> MTG09=MTG09<sup>-1</sup> MTG10=MTG10<sup>-1</sup> MTG11=MTG11<sup>-1</sup> SPAM01=SPAM01<sup>-1</sup> SPAM02=SPAM02\_1 SPAM03=SPAM03\_1 SPAM04=SPAM04\_1 SPAM05=SPAM05\_1 SPAM06=SPAM06\_1 SPAM07=SPAM07\_1 SPAM08=SPAM08\_1 SPAM09=SPAM09\_1 SPAM10=SPAM10\_1 SPAM11=SPAM11\_1 SPAM12=SPAM12\_1 SPAM13=SPAM13\_1 SPAM14=SPAM14\_1 SPAM15=SPAM15\_1 SPAM16=SPAM16\_1  $SPAM17 = SPAM17$   $1$   $SPAM18 = SPAM18$  $1$   $SPAM19 = SPAM19$  $1$   $SPAM20 = SPAM20$  $1$   $SPAM21 = SPAM21$  $1$  $SPAM22=SPAM22^{-}$ 1 SPAM23=SPAM23<sup>-</sup>1 SPAM24=SPAM24<sup>-1</sup> SPAM25=SPAM25<sup>-1</sup> SPAM26=SPAM26<sup>-1</sup>  $SPAM27 = SPAM27$ <sup>-1</sup>  $SPAM28 = SPAM28$ <sup>-1</sup>  $SPAM29 = SPAM29$ <sup>-1</sup>  $SPAM30 = SPAM30$ <sup>-1</sup>  $SPAM31 = SPAM31$ <sup>-1</sup>  $SPAM32=SPAM32^{-1}$   $SPAM33=SPAM33^{-1}$   $SPAM34=SPAM34^{-1}$   $SPAM35=SPAM35^{-1}$   $SPAM36=SPAM36^{-1}$  $SPAM37 = SPAM37$ <sup>1</sup>  $SPAM38 = SPAM38$ <sup>1</sup>  $SPAM39 = SPAM39$ <sup>1</sup>  $SPAM40 = SPAM40$ <sup>1</sup>  $SPAM41 = SPAM41$ <sup>1</sup> AUTO1=AUTO1\_1 AUTO2=AUTO2\_1 AUTO3=AUTO3\_1 AUTO4=AUTO4\_1 AUTO5=AUTO5\_1 AUTO6=AUTO6\_1 AUTO7=AUTO7\_1 AUTO8=AUTO8\_1 AUTO9=AUTO9\_1 AUTO10=AUTO10\_1 AUTO11=AUTO11\_1  $AUTO12=AUTO12$  1  $AUTO13=AUTO13$  1  $AUTO14=\overline{A}UTO14$  1  $AUTO15=\overline{A}UTO15$  1  $AUTO16=\overline{A}UTO16$  1  $AUTO17=AUTO117$   $AUTO18=AUTO18$  $1$   $AUTO19=AUTO19$  $1$   $AUTO20=AUTO20$  $1$   $AUTO21=AUTO21$  $AUTO22 = AUTO22$ <sup> $-1$ </sup>  $AUTO23 = AUTO23$  $-1$   $AUTO24 = AUTO24$  $-1$   $AUTO25 = AUTO25$  $-1$   $AUTO26 = AUTO26$  $-1$  $AUTO27 = AUTO27^{-1}$   $AUTO28 = AUTO28^{-1}$   $AUTO29 = AUTO29^{-1}$   $AUTO30 = AUTO30^{-1}$   $AUTO31 = AUTO31^{-1}$  $AUTO32=AUTO32$ <sup>-</sup>1  $AUTO33=AUTO33$ <sup>-1</sup>  $AUTO34=AUTO34=1$   $AUTO35=AUTO35$ <sup>-1</sup>  $SC4=SC4$  1  $SC5=SC5$  1 SC6=SC6\_1

Is this too much text for one macro variable? No. SAS Macro variable can store up to 65,534 characters<sup>2</sup>, which is quite a large number. In the above example, RENAME\_1, RENAME\_2 and RENAME\_3 each has 5871 characters, which is less than 10% of the maximum. This is very powerful. We can use it to generate other SAS statements on thousands of variables.

<sup>2</sup> SAS® Online Doc 9.1.3 for the Web ->Base SAS®->SAS Macro Language-> Understanding and Using the Macro Facility->Macro Variables-> Macro Variables Defined by Users.

# **IDENTIFYING COMMON VARIABLES IN DIFFERENT DATASETS**

At my current consulting job, I often have to compare two related datasets and identify common variables. In one simple step, the following code identifies and stores common variables of two datasets in a macro variable, which I can refer to in later programming:

```
PROC SQL NOPRINT;
SELECT A.NAME INTO: SAMEVARS SEPARATED BY ' '
FROM 
(SELECT NAME
 FROM DICTIONARY.COLUMNS
 WHERE UPCASE(LIBNAME)='XU'
AND UPCASE(MEMNAME)='DATASET1') A,
(SELECT NAME
 FROM DICTIONARY.COLUMNS
WHERE UPCASE(LIBNAME)='XU'
AND UPCASE(MEMNAME)='DATASET2') B 
WHERE A.NAME=B.NAME;
QUIT;
```
To identify the variables in the first dataset but not in the second, I can simply replace the inner join with the EXCEPT union:

```
PROC SQL NOPRINT;
SELECT NAME INTO: FIRSTVARS SEPARATED BY ' '
FROM 
(
 SELECT NAME
 FROM DICTIONARY.COLUMNS
 WHERE UPCASE(LIBNAME)='XU'
 AND UPCASE(MEMNAME)='DATASET1'
 EXCEPT 
 SELECT NAME
 FROM DICTIONARY.COLUMNS
 WHERE UPCASE(LIBNAME)='XU'
AND UPCASE(MEMNAME)='DATASET2'
);
QUIT;
```
## **CREATE SAS DATASET NAME LIST**

l

SAS dataset name list is not directly supported by SAS, i.e. we cannot use DATA1-DATAN in SET or MERGE statement. However, we can create our own using PROC SQL SELECT INTO with DICTIONARY.TABLES. As I mentioned earlier, there are 21 DICTIONARY tables. DICTIONARY.TABLES or DICTIONARY.MEMBERS can be used to manage current session SAS tables/views and SAS files<sup>3</sup>. Here are some important columns in DICTIONARY.TABLES:

```
 libname char(8) label='Library Name',
memname char(32) label='Member Name',
 memtype char(8) label='Member Type'
dbms memtype char(32) label='DBMS Member Type',
 memlabel char(256) label='Dataset Label',
 typemem char(8) label='Dataset Type',
 crdate num format=DATETIME informat=DATETIME label='Date Created',
 modate num format=DATETIME informat=DATETIME label='Date Modified',
```
<sup>3</sup> SAS® Online Doc 9.1.3 for the Web ->Base SAS®->SAS SQL Procedure User's Guide->Programming with the SQL Procedure-> Accessing SAS System Information Using DICTIONARY Tables

 nobs num label='Number of Physical Observations', obslen num label='Observation Length', nvar num label='Number of Variables'

At my current consulting job, a statistical model score dataset named SCORE\_MMDDYY is generated daily. Sometimes, I need to set multiple days of the score datasets together. The following code creates a macro variable SCORESDS. It contains the names of datasets that were created between DATE1 and DATE2 separated by blanks.

```
PROC SOL NOPRINT;
SELECT MEMNAME INTO: SCORESDS SEPARATED BY ' '
FROM DICTIONARY.TABLES
WHERE LIBNAME='SCORE'
AND UPCASE(MEMNAME) LIKE 'SCORE%'
AND DATEPART(CRDATE) BETWEEN DATE1 AND DATE2;
QUIT;
```
Then, I can simply call the macro variable in SET statement as follows:

```
DATA ALLSCORES;
SET &SCORESDS;
RUN;
```
### **CONCLUSION**

As my paper shows, PROC SQL SELECT INTO with SAS DICTIONARY.COLUMNS table is an amazing tool. It allows us to create custom variable lists, create new variable names, rename variables, and identify common variables without copying, pasting or Excel intervention. Furthermore, with DICTIONARY.TABLES, we can create dataset name list, which is not directly supported by SAS. Using this method since I first discovered it in 2005, I have dramatically saved time and increased my productivity. I hope I have brought forward a valuable tool that you can utilize and adapt for your work.

### **REFERENCES**

SAS Institute Inc. "SAS Macro Language" "SAS SQL Procedure User's Guide" SAS® OnlineDoc 9.1.3 for the Web [<http://support.sas.com/onlinedoc/913/docMainpage.jsp>](http://support.sas.com/onlinedoc/913/docMainpage.jsp)

### **CONTACT INFORMATION**

Your comments and questions are valued and encouraged. Contact the author at:

Xu Zeng 3012 Hickory Grove Court Fairfax, VA 22031 703-864-8914 xuzeng@hotmail.com

SAS and all other SAS Institute Inc. product or service names are registered trademarks or trademarks of SAS Institute Inc. in the USA and other countries. ® indicates USA registration.

Other brand and product names are trademarks of their respective companies.